# POSTBASE ADVANCED NETWORK SETUP

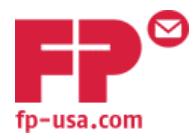

Security Certificates and Firewall Rules for Networking PostBase

In some cases you may have problems connecting a PostBase meter with the customer's local network. After trying all possible settings in the connectivity menu, the machine may still show an error message:

### **"Connection to the FPI is impossible, please check your connection settings".**

Local computer networks are all individual and different. Some customers (e.g. credit institutions and public authorities) may have especially high security standards. One special security feature that may cause an issue is the firewall. In some organizations there can be a firewall independent of the Windows firewall, and sometimes both are active.

## Security Certificates

### **Public Security Certificates**

Depending on the configuration of those firewalls, a certification check is set up by the administrator. Certificates are used to establish a secure https data connection on port 443. This public certification can be bought from commercial organizations like VeriSign, Thawte, Symantec, and GeoTrust. These public certificates have an advantage as they are updated automatically on all certificate servers.

### **FP Security Certificates**

Service providers like FP can also issue their own security certificates, which may cause problems on the customer's network. Since the corresponding certificate required to check or validate the FP certificate is unknown to the customer's firewall, the transfer of data between PostBase and the FP server is blocked resulting in a connection error.

To solve this problem, network administrators can download the FP Security Certificate files and embed the FP certificates into their local area network (proxy server/firewall). The files are available on the [FP PostBase Support](http://www.fp-usa.com/support/postbase-30-45-65-85/) web page.

## Firewall Rules

Local network administrators may also have to configure their firewalls by adding the following rules/exceptions to accommodate FP connections.

The PostBase machine attempts to resolve the following IP addresses:

50.201.5.193 50.201.5.194 193.29.243.32 193.29.243.33

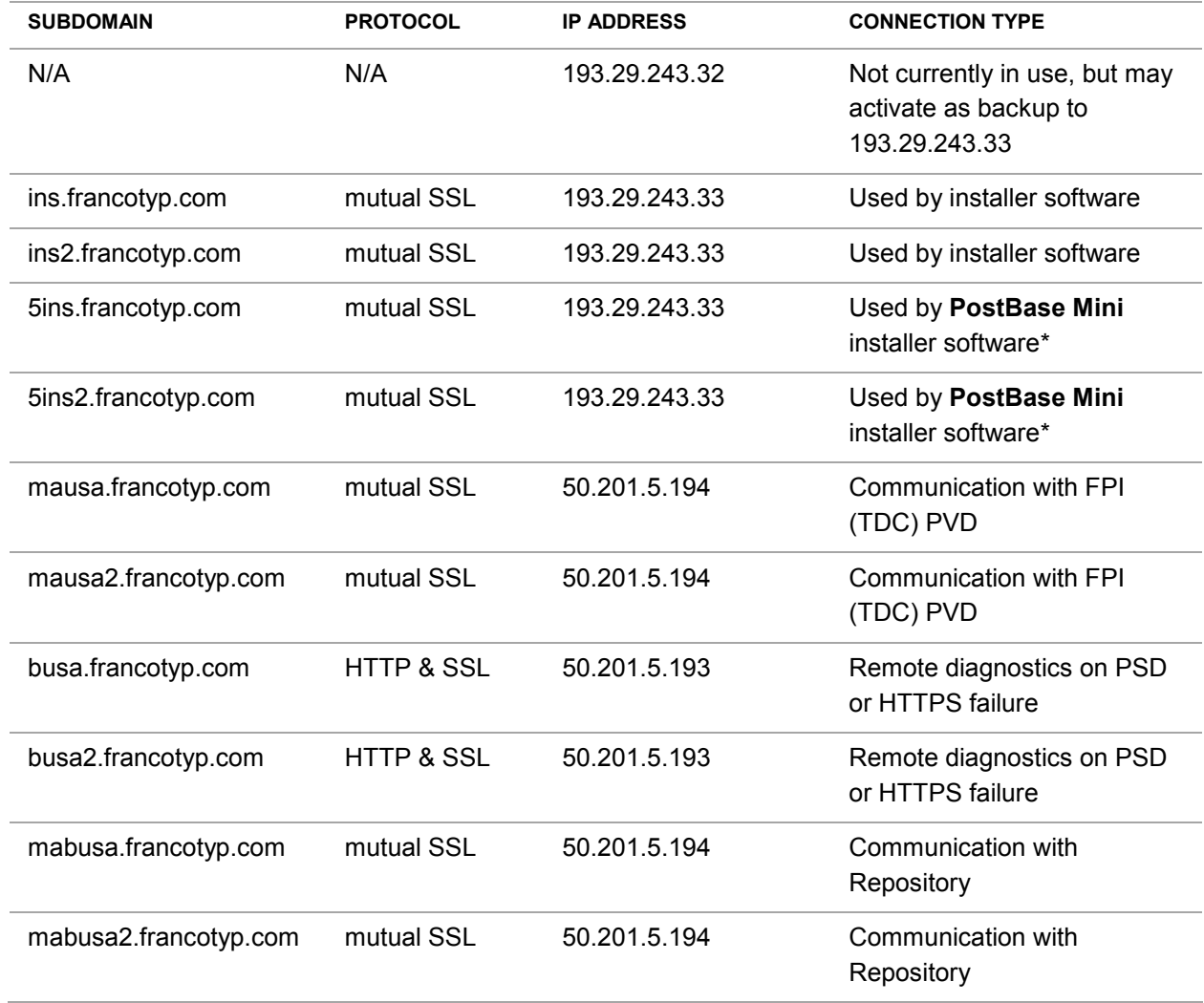

#### **IP ADDRESSES & CONNECTION TYPES**

*\*Applies to PostBase Mini only, not to PostBase 20, 30, 45, 65, or 85.*